# **МИНИОБРНАУКИ РОССИИ ГОСУДАРСТВЕННОЕ ОБРАЗОВАТЕЛЬНОЕ УЧРЕЖДЕНИЕ ВЫСШЕГО ПРОФЕССИОНАЛЬНОГО ОБРАЗОВАНИЯ Московский государственный индустриальный университет**

**Кафедра промышленной теплоэнергетики**

**О.Ю. Усанова**

## **Методические указания**

## **к выполнению курсовой работы на тему: «Расчет технологической схемы воздухоснабжения промышленного предприятия»**

**по дисциплине «Технологические энергоносители предприятий»** 

для специальности 140104 «Промышленная теплоэнергетика»

**МОСКВА 2011** 

#### **Курсовой проект**

В курсовом проекте производится расчет технологической схемы воздухоснабжения промышленного предприятия.

Основными задачами курсового проекта являются:

- систематизация, закрепление и расширение теоретических знаний по курсу «Технологические энергоносители предприятий»;

- приобретение навыков практического применения теоретических знаний;

- накопление опыта выполнения специальных теплотехнических расчетов с использованием справочной литературы;

- закрепление специальной терминологии промтеплоэнергетики.

Исходными данными для выполнения курсового проекта являются:

- схема воздуховодной сети с указанием длин всех участков, расходов каждого потребителя и мест расположения арматуры и оборудования;

- давление на выходе из компрессорной станции и у потребителей.

Основными разделами курсового проекта являются:

- гидравлический расчет всех участков разветвленной тупиковой сети с определением диаметров трубопроводов и потерь давления;

Бланк задания и дополнительные справочные материалы выдаются студенту на первой плановой консультации.

### **1. Учебно-методическое обеспечение дисциплины**

#### **1.1 Рекомендуемая литература**

#### **Основная литература**

1. Френкель М.И. Поршневые компрессоры. – Л.: Машиностроение. 1969, 737 с.

2. Абрамов Н.Н. Водоснабжение. - М.: Стройиздат. 1986, 476 с.

3. Гуськов В.И., Кряжев Б.Г. Газификация промышленных предприятий. - М. Стройиздат. 1982, 367 с.

4. Баранников М.Н., Стогней В.Г., Шитов В.В. Проектирование и расчет систем водоснабжения промышленных предприятий: Учеб. пособие. - Воронеж: ВПИ. 1984, 83 с.

5. Методические указания к выполнению курсового проекта по курсу «Технологические энергоносители предприятий» // В.В. Портнов, И.Г. Дроздов, С.В. Дахин, В.Ю. Дубанин. - Воронеж: ВГТУ, 1998.

#### **Дополнительная литература**

1. Хлумский В.Я. Поршневые компрессоры. Пер. с чешского. - М.: Стройиздат. 1989, 270с.

2. Шабалин А.Ф. Водоснабжение промышленных предприятий. - М.: Энергия. 1988, 250с.

3. Хаммер М. Технология обработки природных и сточных вод. - М.: Стройиздат., 1979, 395с.

### **2. Указания к выполнению курсовой работы**

Курсовая работа заключается в гидравлическом расчете разветвленной тупиковой воздуховодной сети. Номер варианта выбирается в соответствии с учебным шифром студента по последним двум цифрам. Работы, выполненные не по своему варианту, не рассматриваются.

Исходные данные:

- давление на выходе из компрессорной станции 800 кПа;
- давление у потребителей 600 кПа.

Условные обозначения на схемах:

КС – компрессорная станция;

 $\overline{\phantom{a}}$  - задвижка;

- сальниковый компенсатор;

- водомаслоотделитель.

Возможные схемы воздухоснабжения:

Вариант 0 (№10, 20, 30, …)

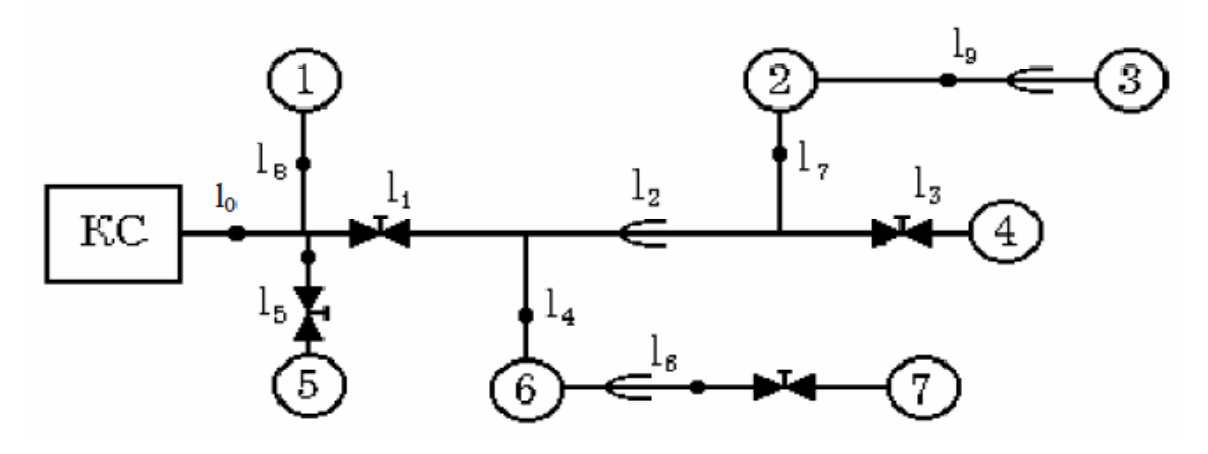

Вариант 1 (№1, 11, 21, 31, …)

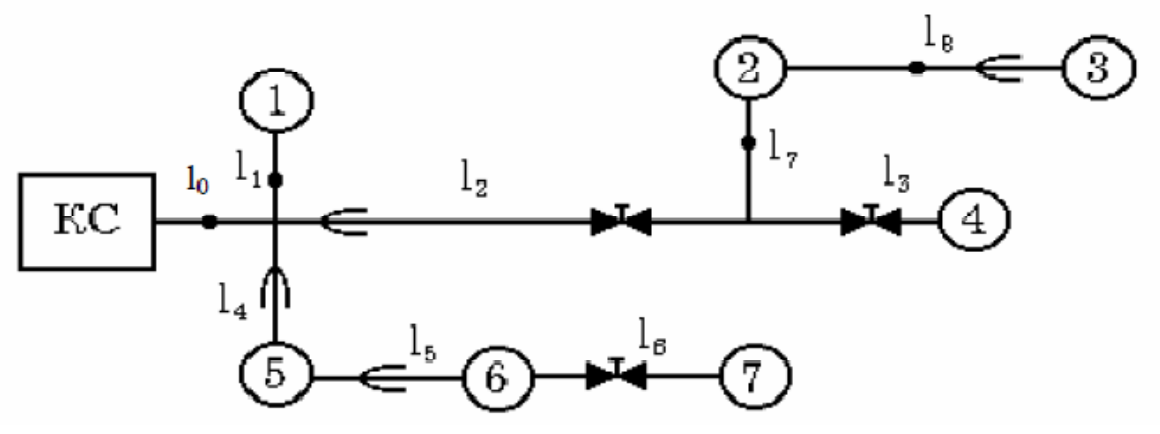

Вариант 2 (№2, 12, 22, 32, …)

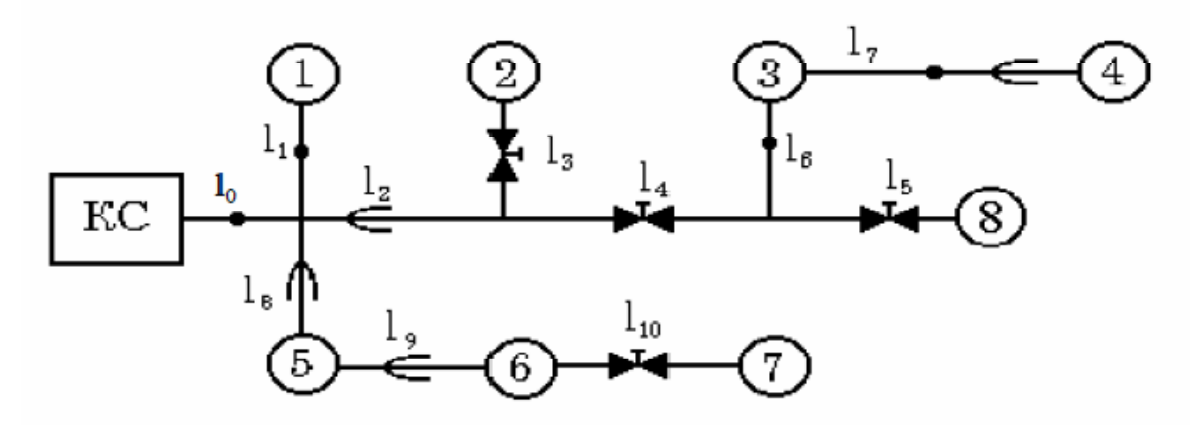

Вариант 3 (№3, 13, 23, 33, …)

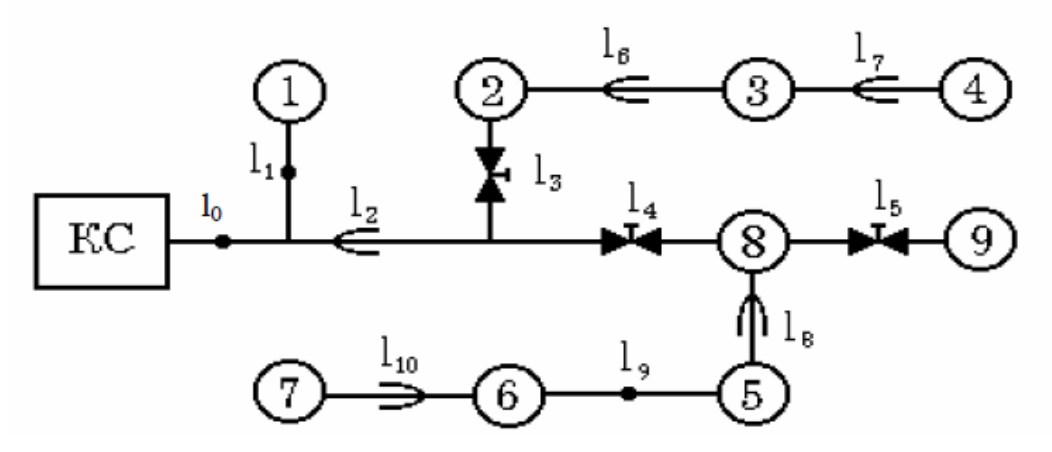

Вариант 4 (№4, 14, 24, 34, …)

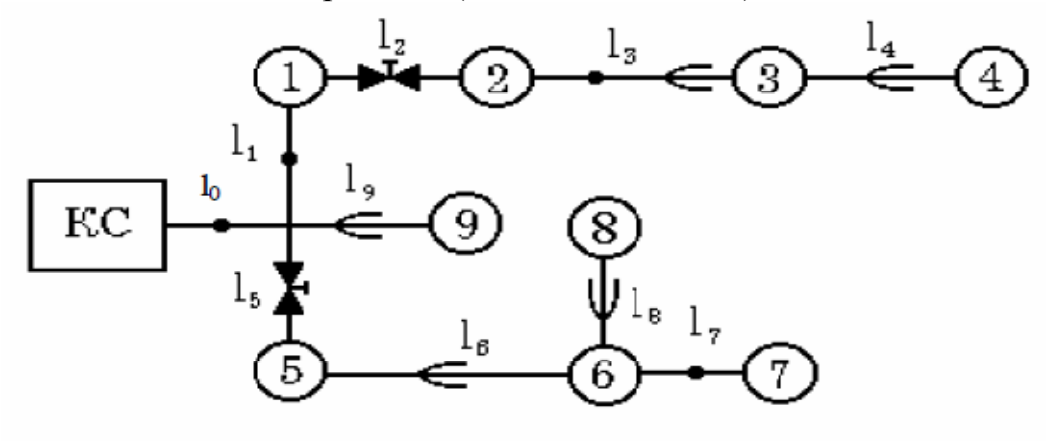

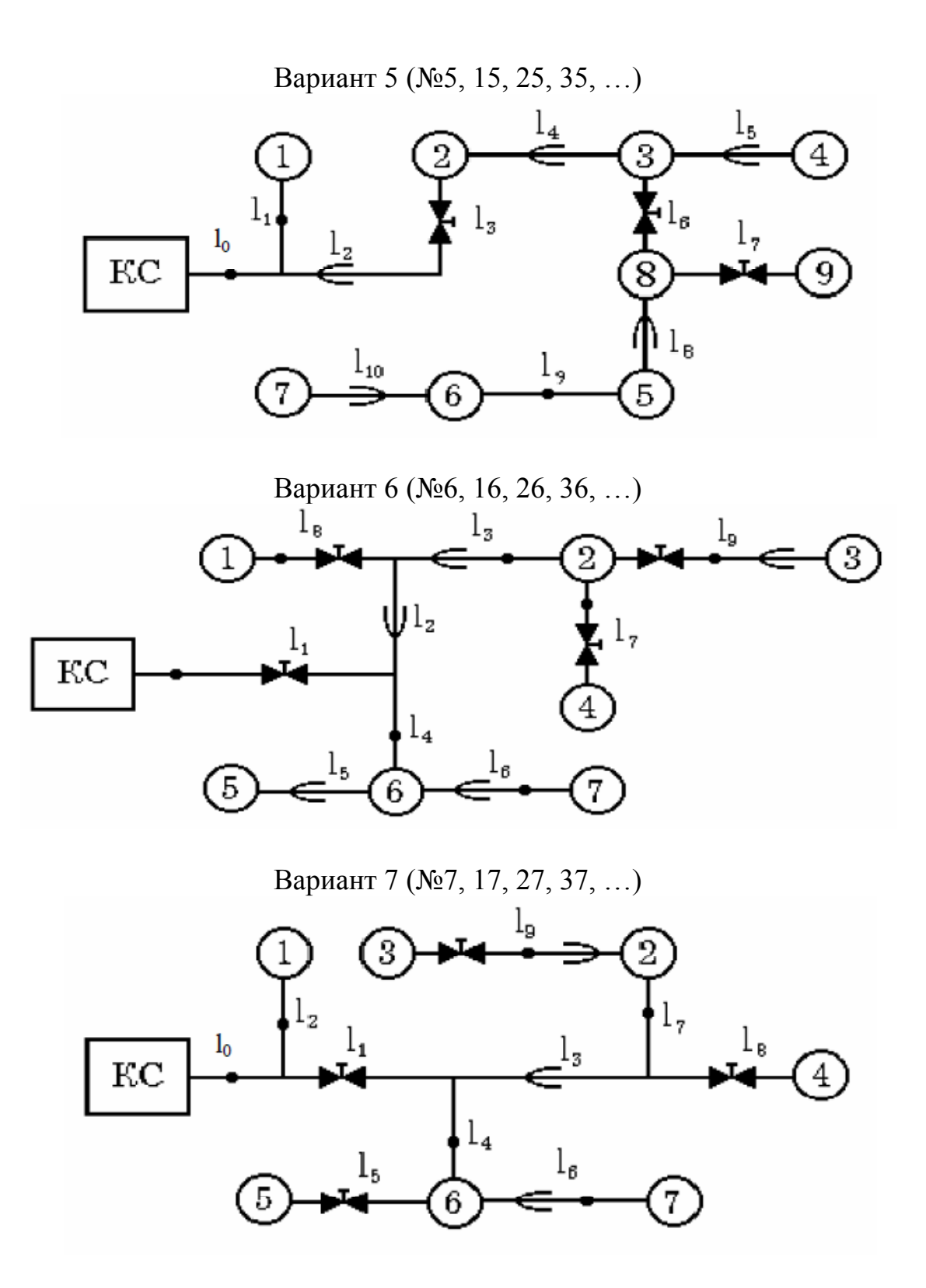

Вариант 8 (№8, 18, 28, 38, …)

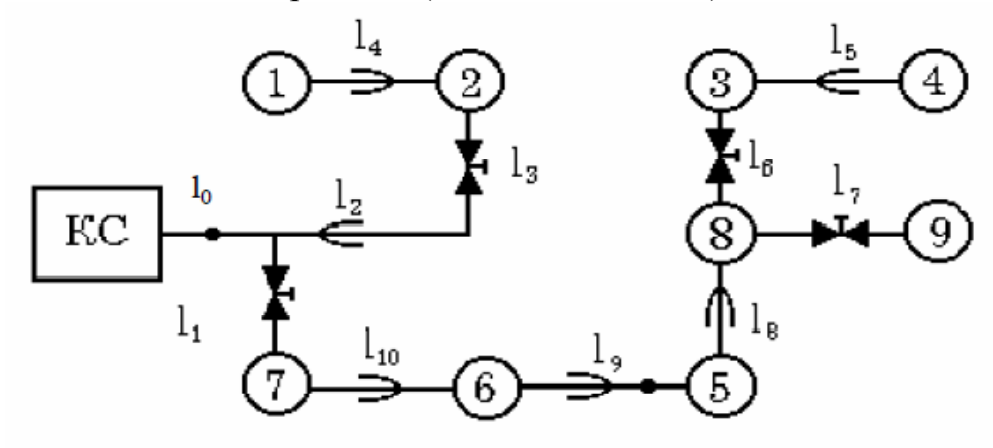

Вариант 9 (№9, 19, 29, 39, …)

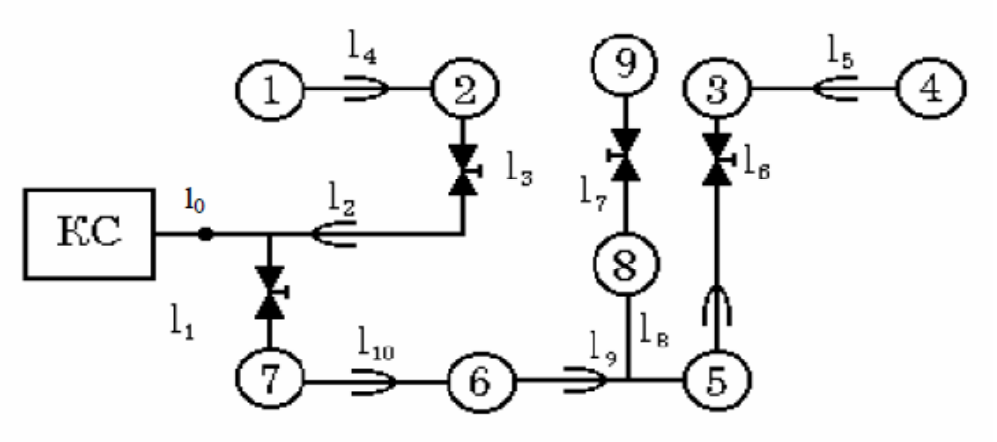

<u> Таблица 1 – Расходы воздуха на потребителей, м<sup>3</sup>/мин</u>

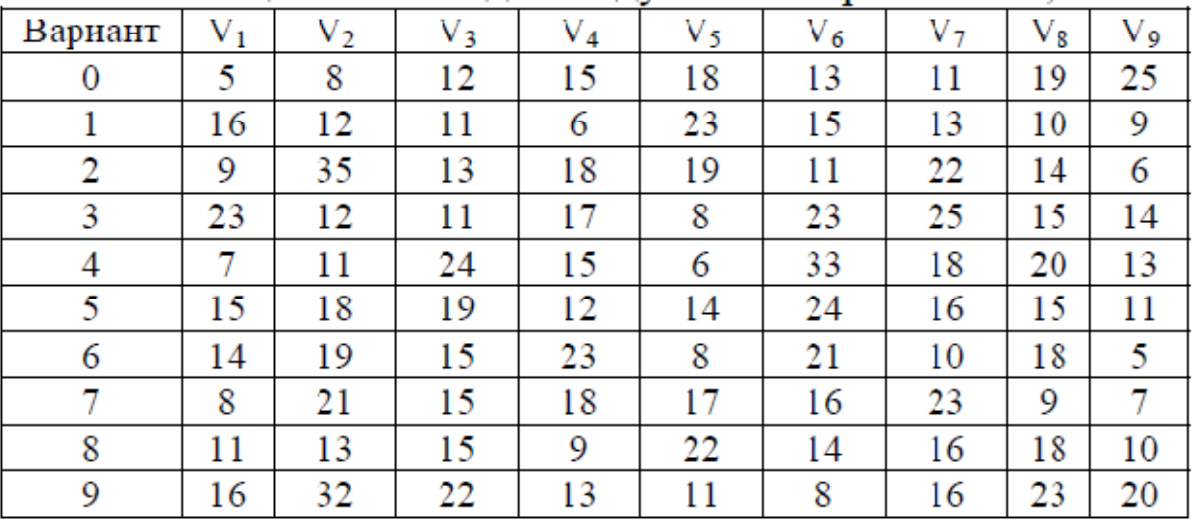

|         | $\overline{ }$<br>$1000 \mu$<br><b>WWAAAAA</b> |        |         |     |     |     |         |                |     |     |         |
|---------|------------------------------------------------|--------|---------|-----|-----|-----|---------|----------------|-----|-----|---------|
| Вариант | $_{\rm l_0}$                                   | $_{1}$ | $_{12}$ | l3  | l4  | l5  | $_{16}$ | 1 <sub>7</sub> | 1g  | l9  | $_{10}$ |
| 0       | 25                                             | 150    | 280     | 135 | 145 | 115 | 110     | 85             | 65  | 100 | 75      |
|         | 30                                             | 180    | 125     | 165 | 190 | 135 | 115     | 100            | 45  | 160 | 110     |
| 2       | 45                                             | 170    | 115     | 65  | 85  | 50  | 150     | 175            | 185 | 55  | 95      |
| 3       | 60                                             | 85     | 135     | 300 | 35  | 145 | 95      | 55             | 45  | 65  | 115     |
| 4       | 55                                             | 75     | 115     | 175 | 165 | 250 | 145     | 95             | 125 | 130 | 45      |
| 5       | 90                                             | 275    | 155     | 100 | 200 | 190 | 205     | 140            | 120 | 75  | 110     |
| 6       | 50                                             | 85     | 125     | 140 | 210 | 115 | 100     | 75             | 45  | 150 | 105     |
| 7       | 75                                             | 95     | 115     | 155 | 200 | 145 | 105     | 85             | 140 | 165 | 90      |
| 8       | 35                                             | 160    | 145     | 225 | 55  | 125 | 140     | 75             | 165 | 140 | 100     |
| 9       | 70                                             | 110    | 135     | 95  | 85  | 115 | 165     | 120            | 55  | 65  | 215     |

Таблина 2 - Ллины участков возлуховодной сети м

Расчет рекомендуется выполнять в следующем порядке:

1. Определяются расходы на всех участках сети (Таблица 1).

2. Определяется главная магистраль – совокупность участков сети от компрессорной станции до самого отдаленного потребителя. Рассчитывается длина главной магистрали L.

3. Рассчитывается максимальное удельное падение давления на главной магистрали по формуле:

$$
a = \frac{P_H - P_K}{L}, \Pi a/M \tag{1}
$$

где: Р<sub>н</sub> и Р<sub>к</sub> - соответственно давления на выходе из компрессорной станции и у потребителей, Па.

4. Определяется эквивалентная длина каждого участка главной магистрали по формуле

$$
1_{3K} = (1,1-1,15) \cdot 1_{r,M} \tag{2}
$$

где:  $l_r$  - геометрическая длина участка, м.

5. Дальнейший расчет каждого из участков главной магистрали ведется последовательно по направлению от потребителя к компрессорной станции. Определяется падение давления на участке по формуле:

$$
\Delta P = a \cdot 1_r, \Pi a \tag{3}
$$

6. Определяется среднее давление на участке:

$$
P_{cp} = P_{H} + \frac{\Delta P}{2}, \Pi a
$$
 (4)

где: Рн - давление в начале участка, Па.

7. Определяется диаметр трубопровода на участке по формуле:

$$
d = \left(1220 \frac{1_{3\kappa} V^2}{P_{\rm cp} \cdot \Delta P}\right)^{1/5,25}, \,\mathrm{M} \tag{5}
$$

где V - расход воздуха на участке, м $^3$  /с.

8. По таблице 4 выбирается ближайший стандартный диаметр трубопровода d <sub>ст</sub>, м.

9. По таблице 4 определяется эквивалентная длина местного сопротивления для каждого установленного на участке вида оборудования  $l^{3K}$ мсі, м.

10. Определяется фактическая длина участка

$$
1_{\Phi} = 1_{r} + \sum_{i=1}^{n} 1_{MC}^{3K}, \mathbf{M}
$$
 (6)

11. Определяется фактическое падение давления на участке:

$$
\Delta P_{\phi} = 1220 \frac{1_{\phi} \cdot V^2}{P_{cp} \cdot d_{cr}^{5,25}}, \Pi a
$$
\n<sup>(7)</sup>

12. Аналогичным образом (п.5-п.11) рассчитывается каждый участок главной магистрали. Результаты вычислений сводятся в таблицу:

Таблица 3

Расчет участков главной магистрали

| $N_2N_2$ |  | $  \mathbf{l}_{\Phi},   \mathbf{V},   \Delta P,   P_{cp},   d,   d_{cr},   l_{\Phi},  $ |  |   | $\Delta P_{\Phi}$ |
|----------|--|-----------------------------------------------------------------------------------------|--|---|-------------------|
| $\Pi$    |  | $M \mid M^3/c \mid \Pi a \mid \Pi a \mid M \mid M \mid$                                 |  | M | Ta                |
|          |  |                                                                                         |  |   |                   |

13. Расчет простых ответвлений проводится по аналогичной методике (п.4-п.11). Удельное падение давления на ответвлении определяется из выражения:

$$
a_{0TB} = \frac{P_H^{0TB} - P_K^{0TB}}{1_T^{0TB}}, \Pi a/M
$$
 (8)

где  $\mathbb{I}_{\rm r}^{\rm \, \, \rm \, \, \rm \scriptscriptstyle C}$  - геометрическая длина простого ответвления;

Па.

 $P_{H}^{OTB}$  и  $P_{K}^{OTB}$  - соответственно давление в начале и конце ответвления,

14. При расчете сложных ответвлений вначале рассчитываются участки от начала ответвления до самого удаленного потребителя ("главная магистраль ответвления"), а затем остальные участки. Результаты вычислений по каждому ответвлению сводятся в отдельную таблицу, аналогичную таблице 3.

15. Определяются суммарные потери давления от компрессорной станции до каждого потребителя.

**Внимание**! Суммарные потери давления от компрессорной станции до каждого из потребителей на ответвлениях не должны отличаться от суммарных потерь давления до потребителей на главной магистрали более чем на 5%!

Если потери давления различаются на большую величину, то необходимо произвести корректировку расчета за счет изменения диаметра трубопровода на участке, непосредственно примыкающем к соответствующему пункту потребления. Если при корректировке давления невязка давлений в 5% невозможна (например, при малых диаметрах трубопровода), то выбирается диаметр при котором невязка становится минимальной. Варианты выбора с расчетами обязательно приводятся в тексте.

Таблица 4

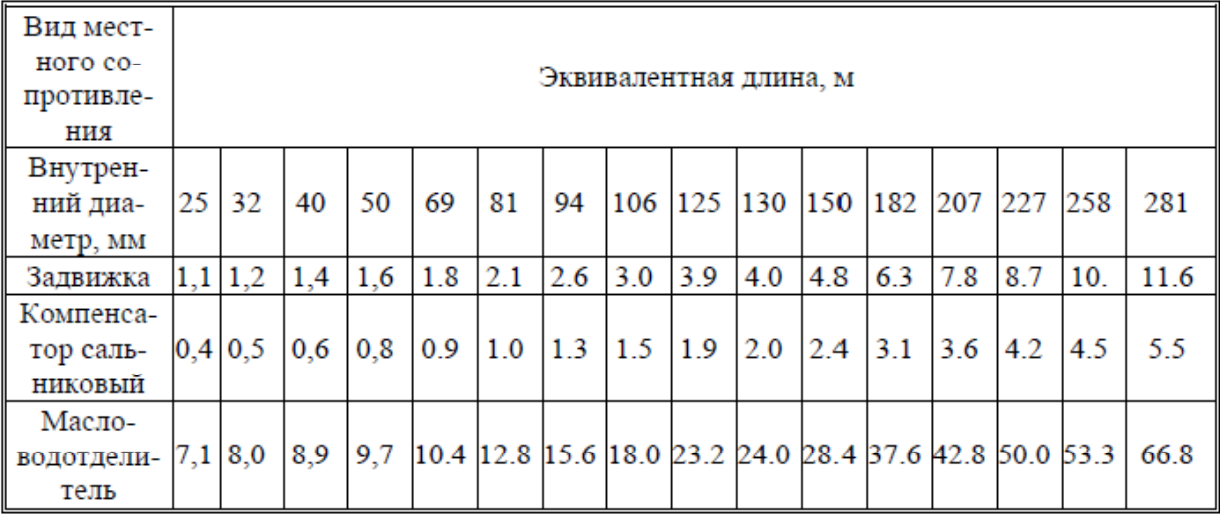

#### Эквивалентные длины местных сопротивлений